Laurence de Conceicao

# **TAGE MAGE**® **Réussir le**

## **Calcul et Conditions Minimales en 80 fiches**

### **Une préparation optimale :**

- Ԝ Tous les cours, méthodes et astuces pour être 100 % efficace *dernières évolutions incluses*
- Ԝ 4 sous-tests inédits
- Ԝ Plus de 500 exercices types

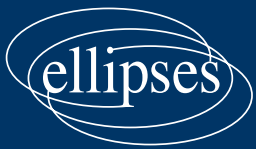

## **Réussir Ie TAGE MAGE®**

# **Réussir Ie TAGE MAGE®**

### **Calcul et Conditions Minimales en 80 fiches**

Laurence de Conceicao

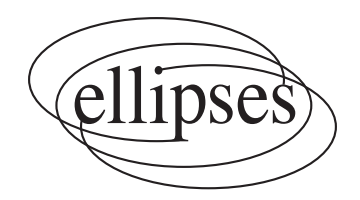

#### **Du même auteur, chez le même éditeur**

- *- 20 fiches pour réussir les tests d'aptitude, Concours IFAP*
- *- 30 fiches pour réussir les tests d'aptitude, Concours IFSI*
- *- Tests d'aptitude IFSI, Concours blancs corrigés et commentés*
- *- Tests d'aptitude IFAP, Concours blancs corrigés et commentés*
- *Réussir les Tests de Recrutement en 20 étapes*
- *- Les Mathématiques pour les Tests d'Aptitude Numérique, Concours IFSI*
- *- Les Tests d'Aptitude pour les Malins, Concours IFSI & paramédicaux*
- *Les 80 questions incontournables, Concours IFSI, Tests d'Aptitude*

#### ISBN 9782340-052215 © Ellipses Édition Marketing S.A., 2018

32, rue Bargue 75740 Paris cedex 15

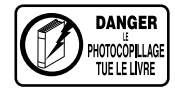

Le Code de la propriété intellectuelle n'autorisant, aux termes de l'article L. 122-5.2° et 3°a), d'une part, que les « copies ou reproductions strictement réservées à l'usage privé du copiste et non destinées à une utilisation collective », et d'autre part, que les analyses et les courtes citations dans un but d'exemple et d'illustration, « toute représentation ou reproduction intégrale ou partielle faite sans le consentement de l'auteur ou de ses ayants droit ou ayants cause est illicite » (art. L. 122-4).

Cette représentation ou reproduction, par quelque procédé que ce soit constituerait une contrefaçon sanctionnée par les articles L. 335-2 et suivants du Code de la propriété intellectuelle.

www.editions-ellipses.fr

### **Sommaire**

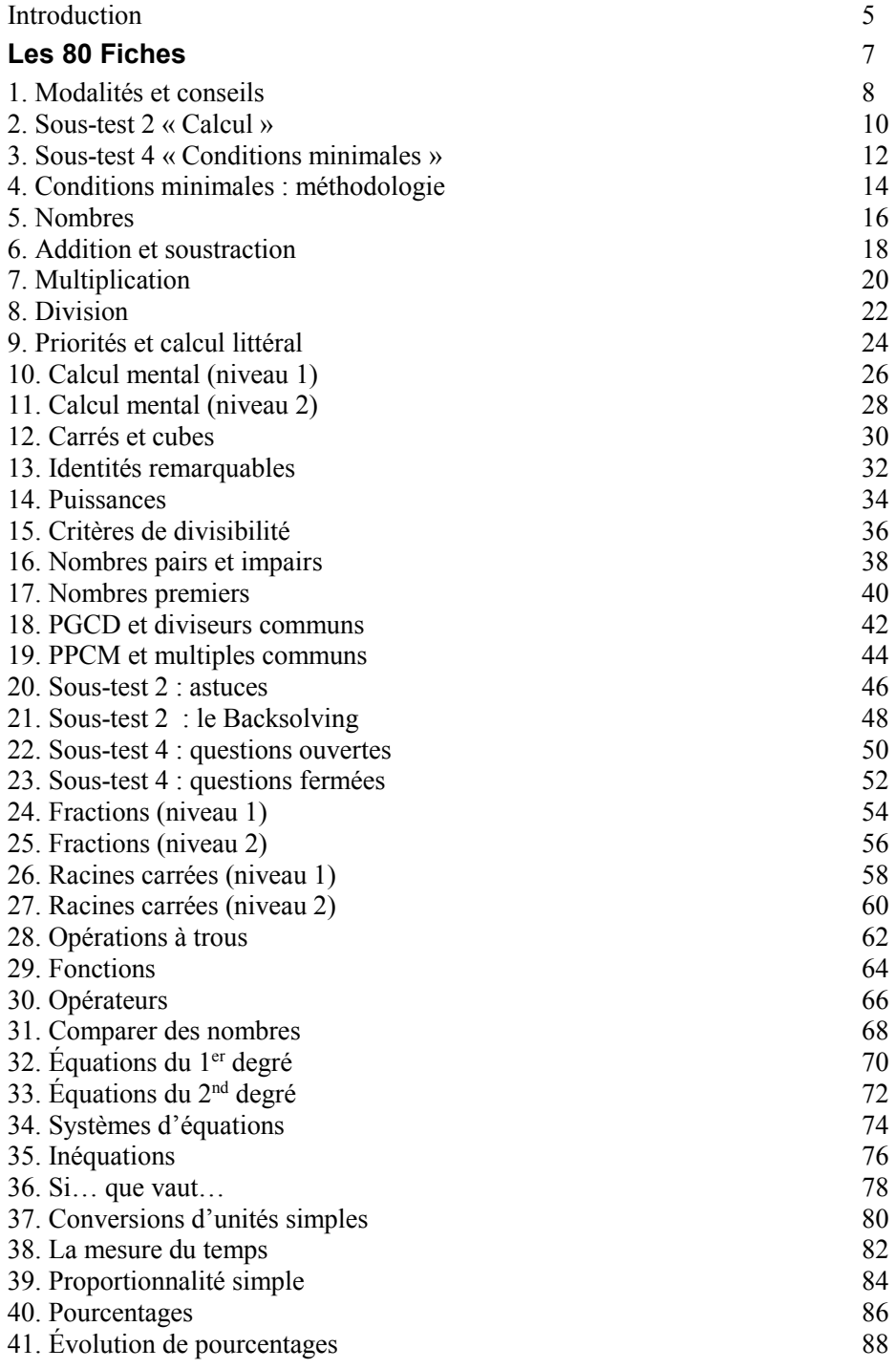

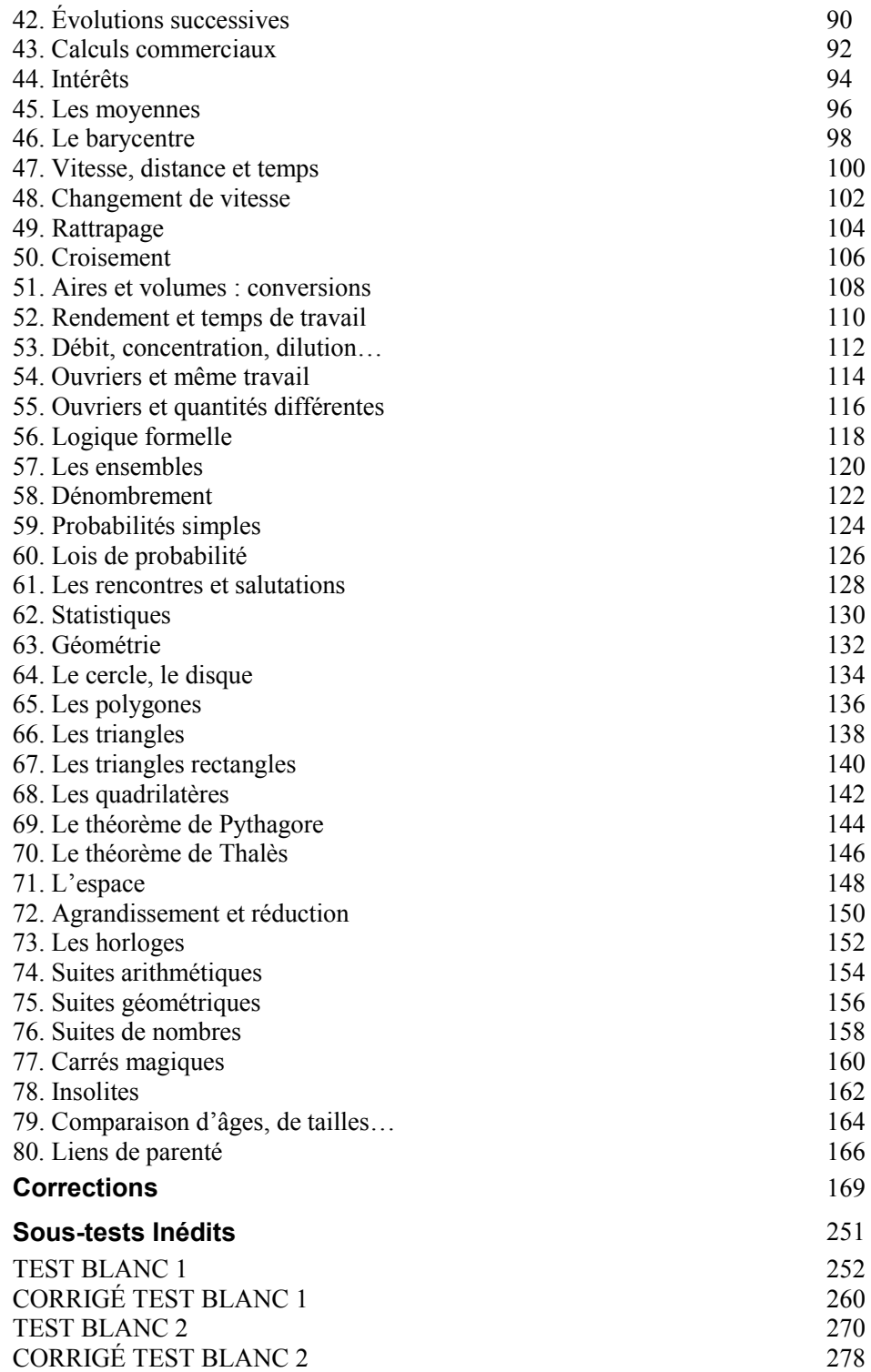

### <span id="page-9-0"></span>**Introduction**

### **Présentation du TAGE MAGE®**

- $\&$  Le TAGE MAGE® (Test d'Aptitude aux études de Gestion et au Management des Entreprises) est un test d'aptitude créé par la FNEGE (Fondation Nationale pour l'Enseignement de la Gestion des Entreprises) : www.fnege.fr.
- $\&$  Créé en 1996, il résulte de la fusion de deux tests, le TAGE (créé par la FNEGE) et le MAGE (créé par l'EM Lyon).
- $\%$  Plus de 20 000 candidats ayant au minimum BAC+3 et voulant intégrer une école de commerce ou une filière gestion à l'université, le passent chaque année.
- $\frac{1}{2}$  Il sert à révéler les « compétences » de nature mathématique, linguistique et logique, que doit avoir un cadre : effectuer un calcul rapidement, savoir repérer les éléments clés d'un document, etc. Ce n'est en aucun cas un test de QI !
- ª Présenté sous forme de QCM, le TAGE MAGE® mesure trois sortes de facultés :
	- $\blacksquare$  les aptitudes à la résolution de problèmes : sous-tests 2 et 4 ;
	- $\blacksquare$  les aptitudes verbales : sous-tests 1 et 5 ;
	- $\blacksquare$  les aptitudes au raisonnement logique : sous-tests 3 et 6.
- $\%$  Le TAGE MAGE® est une batterie de 6 sous-tests de 15 questions chacun : Compréhension de textes, Calcul, Raisonnement/Argumentation, Conditions Minimales, Expression et Logique.
- $\%$  Au total, vous avez donc 90 questions pour une durée totale de passation de 120 minutes (hors lecture des consignes) : 20 minutes par sous-test, auxquelles vous ajoutez 2 minutes de pause entre 2 sous-tests, soit 2 heures environ.
- $\&$  Ceci vous donne environ 1 minute 20 secondes pour répondre à chaque question.
- $\&$  Cing réponses possibles vous sont proposées pour chacune des 90 questions, dont une seule est correcte.
- $\&$  Le choix d'une bonne réponse rapporte 4 points, celui d'une mauvaise réponse enlève 1 point et l'absence de réponse ne rapporte ni ne retire aucun point.
- $\&$  Le score maximal est donc de 600 points et le score minimal est de -150 points.
- $\%$  La moyenne nationale se situe aux alentours de 280-300 points sur 600, le meilleur score est d'environ 540 points et le score le plus bas est négatif.
- ª Le TAGE MAGE® est une adaptation des célèbres SAT et GMAT américains, mais le format QCM étant assez rare en France, les français sont peu préparés à ce genre d'épreuves.
- $\&$  La FNEGE garantit un niveau de difficulté équivalent quelle que soit votre session, même si certains éléments peuvent varier et si des questions insolites peuvent voir le jour. Chaque session a une moyenne connue des écoles pour permettre de relativiser chaque score.
- $\&$  C'est quasiment impossible d'obtenir un bon score (supérieur à 380) au TAGE MAGE® sans s'être préparé sérieusement.

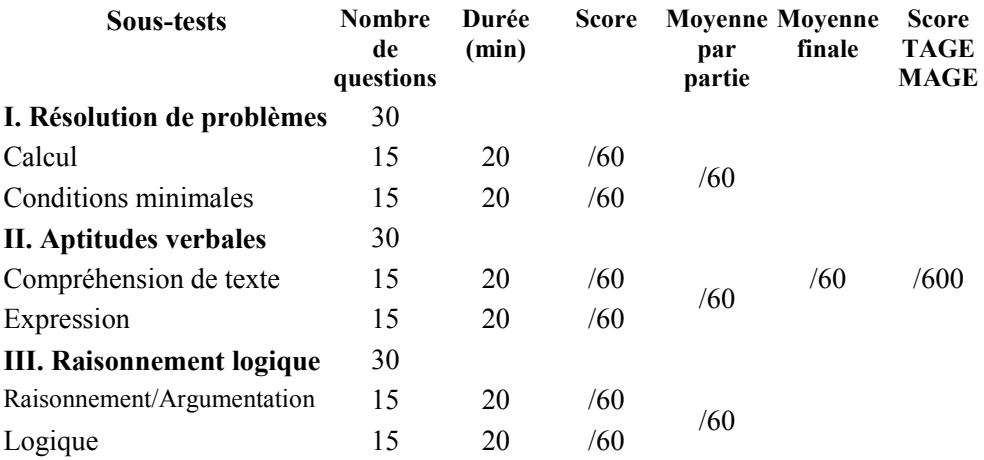

### **Public concerné**

Voici une liste des principales écoles et concours communs qui utilisent ce test :

- ª **Concours Passerelle 2** (www.passerelle-esc.com) : EDC Paris, EM Normandie, EM Strasbourg, ESC Dijon, La Rochelle Business Scholl, Montpellier BS, ESC Pau, Rennes Scholl of Business, ESC Troyes, ICN BS, TELECOM EM...
- ª **Concours Écricome Tremplin 2** (www.ecricome.org) : NEOMA Business Scholl, KEDGE BS...
- ª **Concours spécifiques :** EDHEC, HEC (www.hec.fr), ESSEC (www.essec.com), SKEMA BS (www.skema-bs.fr), Toulouse BS (www.tbs-education.fr), EM Lyon (www.em-lyon.com), AUDENCIA (www.audencia)...
- $\&$  Certains **Masters Spécialisés** et **IAE** (Institut d'Administration des Entreprises).

### **Atouts de cet ouvrage**

- $\&$  Le sous-test 2 « Calcul » et le sous-test 4 « Conditions minimales » (avec son format sophistiqué) représentent **les épreuves reines** du TAGE MAGE®.
- $\&$  C'est pourquoi ce manuel va vous aider avec ses 80 fiches de cours, de méthodes, de formules et d'astuces. Plus besoin de rédiger des fiches de révision !
- <sup> $\uparrow\downarrow$ </sup> Ces 80 fiches vous proposent une diversité d'exercices type « Calcul » et **« Conditions minimales »** pour vous permettre de comprendre en profondeur le concept présenté. Ils vous exposent **la liste la plus exhaustive possible des questions classiques** qui reviennent de manière récurrente ainsi que **les questions les plus imprévues, toutes avec des corrections claires et détaillées.**
- $\&$  En fin de manuel, deux sous-tests « Calcul » et deux sous-tests « Conditions minimales » du **niveau d'exigence** du concours vous sont proposés. Ils sont **inspirés** de diverses sessions du TAGE MAGE® : ils permettent **de vous évaluer en temps réel.**

Bon courage à toutes et à tous et bonne réussite !

<span id="page-11-0"></span>**Première partie : Les 80 Fiches** 

### <span id="page-12-0"></span>**1. Modalités et conseils**

### **Avant l'épreuve**

- <sup> $\&$ </sup> Le TAGE MAGE® ne peut être passé qu'une seule fois par semestre (du 1<sup>er</sup> janvier au 30 juin, puis du 1<sup>er</sup> juillet au 31 décembre).
- ª Inscrivez-vous sur **www.tagemage.fr**.
- $\%$  Vous devez vous inscrire 15 jours à deux mois avant la session du test : vous devez vous y prendre suffisamment tôt pour avoir la date de votre choix, certaines sessions étant rapidement complètes.
- $\%$  Repérez votre lieu d'examen sur internet, prévoyez l'itinéraire et le temps pour vous y rendre : attention aux embouteillages !
- ª Préparez vos affaires en amont : munissez-vous de **votre carte d'identité et de votre convocation**, sans ces deux documents, vous ne pouvez pas passer le test.
- $\&$  Le dernier soir, détendez-vous et évitez les abus.
- $\&$  Le jour J, levez-vous assez tôt pour minimiser les risques d'imprévus et **présentez-vous 30 minutes avant le début de l'épreuve.**
- <sup> $\&$ </sup> **Aucune feuille de brouillon n'est donnée**, ni autorisée. Calculatrice, surligneur, effaceur, correcteur blanc et téléphone sont également **interdits.**
- $\&$  Apportez un stylo d'encre noire, un crayon à papier et une montre-poignet (avec chronomètre silencieux) pour la gestion du temps.

### **Pendant l'épreuve**

- <sup> $\upphi$ </sup> **Signez le registre de présence** à l'entrée de la salle et installez-vous à votre table dédiée (prénom, nom et numéro de candidat).
- ª Un **livret contenant les 90 questions** ainsi que la feuille de réponse unique pour les 6 sous-tests vous sont distribués.
- $\&$  Les examinateurs lisent à haute voix les consignes avant le test, puis donnent l'instruction de débuter.
- $\%$  Ils vous signalent à haute voix le temps restant (10 minutes, puis 5 minutes, puis 2 minutes), la fin d'un sous-test et la fin du test. Conseil : à chaque sous-test, démarrez le chronomètre de votre montre !
- **Vous devez tourner la page quand le surveillant vous l'annonce.** Sachez que divers symboles sont placés en haut de chaque page (### ou ///), permettant aux examinateurs de repérer immédiatement si un candidat travaille sur un autre soustest que celui en cours. Conseil : n'essayez pas de revenir à un sous-test **précédent, ni d'aller au suivant,** sous peine de sanction, voire d'exclusion !
- $\%$  Vous n'avez pas de feuille de brouillon. Seul l'espace blanc entre chaque question du livret peut vous servir de brouillon.
- $\%$  Toute triche est éliminatoire !

### **Grille de réponses**

 $\&$  Pour indiquer votre réponse à une question, il est important de noircir la case de votre choix comme ci-dessous.

Marquage valide Marquages non valables

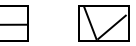

- ª La **première ligne représente votre premier choix** de réponse.
- $\frac{1}{2}$  Si vous désirez modifier votre réponse, notez votre nouvelle réponse sur la seconde ligne. C'est cette deuxième réponse qui sera alors prise en compte.

**Sous-test 2 : Calcul** 

- $\exists \rightarrow$  C'est sur cette ligne que vous indiquez votre réponse.
- 1.  $\overline{AB}$  **C**  $\overline{D}$  **E**<br>Cette ligne vous permet de modifier votre réponse.  $\rightarrow$
- $\frac{1}{\infty}$  Si **vous désirez annuler votre réponse**  $(= 0 \text{ point})$ , coloriez l'ensemble des cases (de la première ligne ou de la seconde).

### $\&$  Exemples :

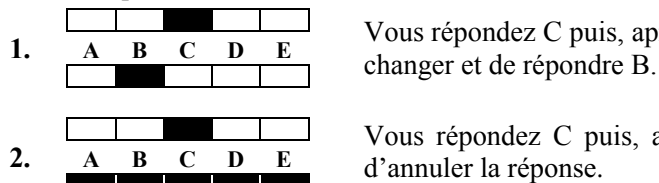

Vous répondez C puis, après réflexion, vous décidez de

Vous répondez C puis, après réflexion, vous décidez

### **Conseils**

- ª Vous avez 20 minutes pour un sous-test de 15 questions, soit **une moyenne G¶ minute 20 secondes par question** : 45 secondes par question facile, 1 minute 20 secondes par question classique et 2 minutes par question difficile.
- $\&$  Beaucoup de candidats bloquent sur une question sans voir le temps passer : ne tombez pas dans ce piège et **passez à la question suivante au bout de 2 minutes 30 secondes :** la gestion du temps est une des clés de la réussite ! Quand vous passez le TAGE MAGE®, vous vous rendez compte que le temps est très limité.
- $\frac{1}{\sqrt{2}}$  Ne répondez pas aux questions dans l'ordre, mais cherchez en priorité les questions faciles. Vous engrangerez ainsi des points aisément.
- $\%$  Mathématiquement, l'espérance de gain d'un test entièrement fait au hasard est nulle :  $-1 \times 4$  (réponses fausses) +  $4 \times 1$  (réponse exacte) =  $-4 + 4 = 0$ .
- $\%$  Mais le nombre de bonnes réponses A, B, C, D et E n'étant pas le même, cette stratégie ne fonctionne pas : **ne répondez jamais au hasard.**
- $\%$  **Ne répondez pas à toutes les questions**, mais à un maximum de questions dont **vous êtes sûr à 99,99 %** ou à celles pour lesquelles **vous hésitez entre deux choix proposés !**
- $\%$  Il s'agit d'un concours : l'objectif est d'obtenir un meilleur score que les autres !
- $\%$  N'oubliez pas de reporter vos réponses au fur et à mesure dans la grille!

### <span id="page-14-0"></span>**2. Sous-test 2 « Calcul »**

### **I. Présentation**

- ª Le sous-test 2 « Calcul » est le **deuxième sous-test** du TAGE MAGE®.
- ª Il représente le sous-test le plus **appréhendé** par les candidats et le moins bien réussi (moyenne de 25 sur 60).
- $\%$  Constitué de 15 questions, à résoudre en 20 minutes, 5 choix proposés par question, évidemment **sans calculatrice,** ce sous-test est **exigeant** : le programme couvert est assez vaste et le **compte à rebours est impitoyable.**
- $\%$  Pourtant, cette épreuve est loin d'être insurmontable.
- $\%$  Quels que soient le cursus académique et la filière suivie après le BAC, vous êtes capable de résoudre les problèmes posés.
- $\&$  Les sujets traités reprennent les programmes de collège et de lycée en mathématiques :
	- **arithmétique** : chiffres, nombres pairs, impairs, consécutifs et premiers...
	- **exacule :** carrés, cubes, puissances, racines carrées, fractions, proportionnalités, pourcentages, intérêts, unités de mesure, temps, vitesse, moyenne, suites...
	- **algèbre** : équations du 1<sup>er</sup> et du 2<sup>nd</sup> degré, systèmes, inéquations...
	- **géométrie** : angles, cercles, triangles, quadrilatères, périmètres, aires, volumes, théorèmes de Thalès et de Pythagore...
- ª Il faut envisager ce sous-test comme **une source pour engranger le maximum de points** (avec une bonne remise à niveau, vous pourrez affronter tout type de questions) et **faire la différence avec des candidats pas ou peu entraînés !**

### **II. Conseils pour être performant**

- ª Comme la calculatrice est interdite au TAGE MAGE®, vous **devez maîtriser** les **tables de multiplication, de carrés, de cubes et les astuces de calcul mental.**
- ª Il faudra, **tout au long de votre préparation, vous entraîner le plus possible, dans la vie courante, à calculer de tête et le plus rapidement possible !**
- ª De plus, il faut être astucieux le jour du concours : **une approche tactique est une des clés du succès !**
- $\&$  Révisez les équations, les conversions d'unités, les formules de périmètres, d'aires, de volumes, ainsi que les théorèmes de Thalès et de Pythagore : les problèmes liés à la géométrie dans ce sous-test sont du niveau collège.
- <sup> $\uparrow\downarrow$ </sup> Les questions ne sont pas classées par ordre croissant de difficulté : vous **pouvez commencer par vos thèmes préférés :** arithmétique, pourcentages, vitesse, intérêts, probabilité, géométrie, suites...
- $\&$  Ne cherchez pas à traiter les questions que vous ne comprenez pas ou qui vous semblent trop ardues : **une question facile rapporte autant de points qu'une question difficile !**
- $\&$  Un principe mathématique peut donner lieu à une infinité de questions. À vous de deviner, derrière l'énoncé, l'outil mathématique mis en jeu. Ne vous laissez pas déconcentrer par la rédaction de la question et retrouvez rapidement le mécanisme abordé.
- ª **Gérer 15 questions en 20 minutes représente un défi diabolique.** La difficulté principale de ce sous-test réside dans la contrainte de temps qui vous est imposée.
- $\&$  **N'espérez pas traiter la totalité des questions** le jour J! Les bons candidats traitent entre 11 et 12 questions, la moyenne se situant plutôt entre 6 et 8.
- $\&$  Il ne s'agit pas de répondre à toutes les questions, mais à un maximum de questions dont vous êtes sûr à 99,99 %. Gardez à l'esprit qu'il s'agit d'un concours ! L'objectif est d'obtenir un meilleur score que les autres candidats.
- $\%$  Vous avez 20 minutes pour 15 questions, soit **une movenne d'1 minute 20 secondes par question** : 45 secondes par question facile, 1 minute 20 secondes par question classique et 2 minutes par question difficile.
- $\%$  Beaucoup d'entre vous bloquent sur une question : ne tombez pas dans ce piège et **passez à la question suivante au bout de 2 minutes 30 secondes !**
- ª **Répondez uniquement aux questions dont vous connaissez la réponse** ou à celles pour lesquelles **vous hésitez entre deux choix proposés.**
- <sup> $\uppsi$ </sup> **Ne vérifiez pas votre calcul :** si le résultat que vous avez trouvé coïncide avec un des cinq choix proposés, adoptez cette réponse (le risque d'erreur est très faible).
- <sup> $\upphi$ </sup> **Schématisez l'énoncé** pour les questions de rattrapage, de croisement, de proportionnalité, de géométrie !
- $\%$  Dans un OCM, le concepteur du test vous met la réponse sous les yeux !
- $\&$  C'est pourquoi certaines fiches de cet ouvrage vous donnent **des astuces pour gagner du temps : chiffre des unités, chiffre des dixièmes, divisibilité, ordre de grandeur et le Backsolving !**
- $\&$  **Apprenez l'ensemble des 80 fiches** avec leurs méthodes, formules et astuces !
- $\&$  Les nombreux exercices de cet ouvrage représentent une liste complète des questions classiques et inattendues : ce manuel va devenir **votre meilleur allié** pour comprendre en profondeur tous les concepts, pour **vous entraîner** et pour **vous faire répondre correctement à un maximum de questions possibles.**
- $\&$  **Refaites tous les exercices jusqu'à ce que vous les réussissiez !**
- $\&$  Pour votre avenir, la maîtrise des mécanismes mathématiques sera nécessaire pour le manager ou le dirigeant que vous deviendrez.
- $\%$  Dans votre travail, vous pourrez être amené à effectuer des calculs de marge ou de taux de rentabilité.

### <span id="page-16-0"></span>**3. Sous-test 4 « Conditions minimales »**

### **I. Présentation**

- $\&$  Le sous-test 4 « Conditions minimales » arrive **au bout d'une heure** de test et la **fatigue commence à se faire ressentir.**
- $\frac{1}{2}$  Il traite des mêmes thèmes que le sous-test 2 « Calcul », les énoncés sont semblables, par contre **la forme est différente et plus sophistiquée**.
- ª Les problèmes posés reprennent **les programmes de collège et de lycée en mathématiques ainsi que quelques notions de logique formelle.**
- $\&$  C'est l'approche de ces questions qui est originale. En effet, il ne s'agit pas de résoudre un problème mais de savoir si l'on peut ou pourrait le résoudre. Il ne faut pas trouver la réponse mais simplement savoir si on peut la trouver !
- $\&$  Sa forme inattendue, qui peut déconcerter les candidats, explique pourquoi ce sous-test représente un exercice difficile sans être toutefois insurmontable (le taux de bonnes réponses est d'environ 40 %).
- ª Il faut se préparer méthodiquement et avoir une **trame de résolution ordonnée**.
- $\&$  Vous devez maîtriser la signification des cinq lettres qui correspondent aux cinq propositions, une seule étant correcte.

### **Astuce**

Apprenez par cœur la signification de ces cinq lettres. Cela vous évitera de les relire à chaque fois.

**A.** Si l'information (1) permet à elle seule de répondre à la question, et si l'information (2) à elle seule ne permet pas de répondre à la question.

- **B.** Si l'information (2) permet à elle seule de répondre à la question, et si l'information
- (1) à elle seule ne permet pas de répondre à la question.
- **C.** Si les deux informations (1) et (2) ensemble permettent de répondre à la question,

et aucune séparément ne le peut.

- **D.** Si chaque information permet séparément de répondre à la question.
- **E.** Si les deux informations ensemble ne permettent pas de répondre à la question.

### **II. Méthode de résolution**

<sup> $\&$ </sup> Le caractère original de ce sous-test nécessite l'application rigoureuse de la **méthode de résolution** ci-dessous.

### **Première étape : analyse de l'énoncé**

Avant d'étudier les deux informations, il faut comprendre le problème posé.

L'énoncé fournit des données importantes : nombres positifs, entiers, premiers, pairs, à trois chiffres, carrés, cubes...

### **-** Deuxième étape : analyse de l'information (1)

Vous étudiez l'information (1) pour savoir si elle permet à elle seule de répondre à la question. **Ne lisez surtout pas l'information (2) !** 

Si l'information (1) est suffisante, alors vous éliminez les réponses B, C et E, tout en conservant les réponses A et D.

Si l'information (1) est insuffisante, alors vous éliminez les réponses A et D, tout en conservant les réponses B, C et E.

### **F** Troisième étape : analyse de l'information (2)

Vous étudiez l'information (2) pour savoir si elle permet à elle seule de répondre à la question. **Cachez l'information (1).** 

Si l'information  $(2)$  est suffisante et l'information  $(1)$  suffisante, alors la bonne réponse est D.

Si l'information (2) est suffisante et l'information (1) insuffisante, alors la bonne réponse est B.

Si l'information  $(2)$  est insuffisante et l'information  $(1)$  suffisante, alors la bonne réponse est A.

Si l'information  $(2)$  est insuffisante et l'information  $(1)$  insuffisante, alors vous devez étudier les deux informations conjointement pour répondre au problème.

### **Quatrième étape : analyse des deux informations**

Vous étudiez les deux informations ensemble et essayez de répondre au problème.

Si vous y arrivez, la bonne réponse est C. Sinon, la bonne réponse est E.

**Exemple :** quel est ce mois de l'année ?

(1) Le rang de ce mois est impair.

(2) Ce mois se termine par un « t ».

### **Première étape : analyse de l'énoncé**

Ici, vous cherchez un mois de l'année.

### **-** Deuxième étape : analyse de l'information (1)

Vous étudiez l'information (1) seule. Ne lisez surtout pas l'information (2) !

Ici, il peut s'agir des mois : janvier, mars, mai, juillet, septembre et novembre.

 $L'$ information (1) est insuffisante, alors vous éliminez les réponses A et D, tout en conservant les réponses B, C et E.

### **Figure 1** Troisième étape : analyse de l'information (2)

Vous étudiez l'information (2) pour savoir si elle permet à elle seule de répondre à la question. **Cachez l'information** (1).

Ici, il peut s'agir des mois : juillet et août.

 $L'$ information (2) est insuffisante et l'information (1) insuffisante, alors vous devez étudier les deux informations conjointement pour répondre au problème.

### **Quatrième étape : analyse des deux informations**

Vous étudiez les deux informations ensemble : le mois cherché est juillet. Vous avez réussi à répondre au problème posé en utilisant les deux informations conjointement.

### **Réponse : C.**

### <span id="page-18-0"></span>**4. Conditions minimales : méthodologie**

### **I. Trame de résolution**

- $\%$  Voici les quatre étapes à suivre :
- **Première étape : analyse de l'énoncé**
- **-** Deuxième étape : analyse de l'information (1)
- **F** Troisième étape : analyse de l'information (2)
- **Quatrième étape : analyse des deux informations**
- $\&$  Voici la trame de résolution que vous devez maîtriser :

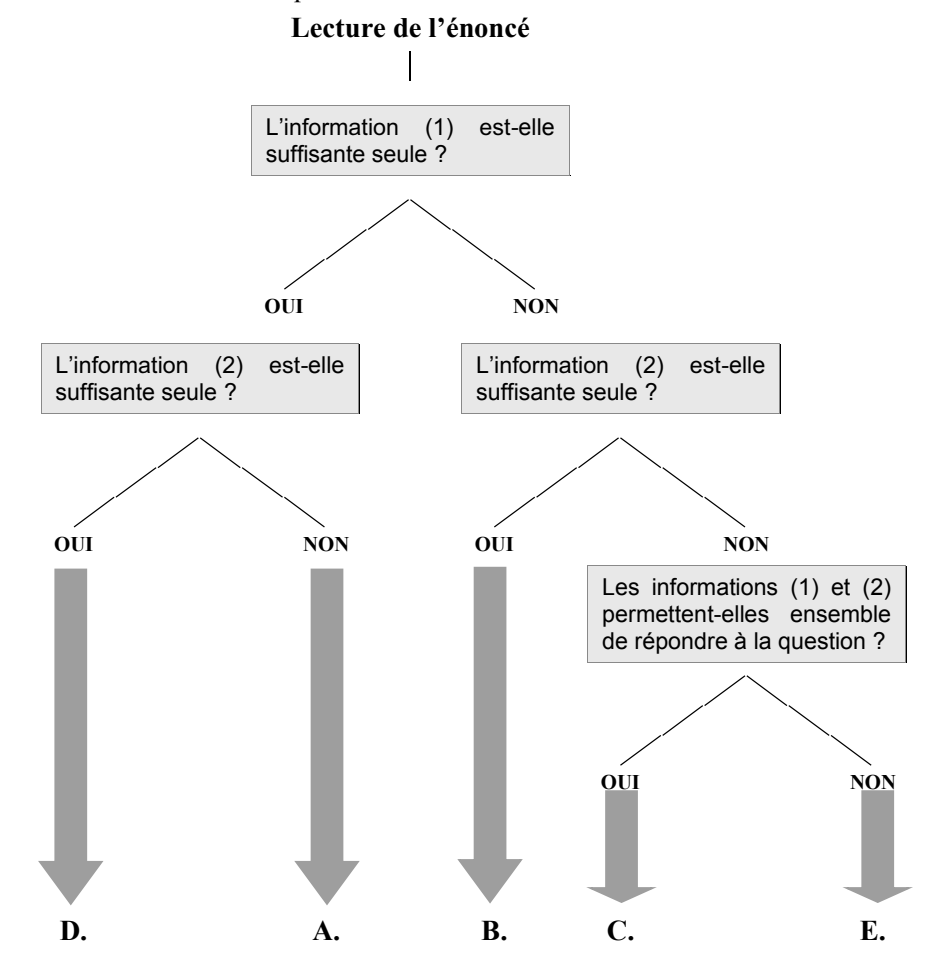

### **II. Conseils pour être performant**

- $\&$  **Apprenez par cœur la signification des cing choix** possibles pour ne pas devoir les relire constamment.
- ª Comme **la calculatrice est interdite** au TAGE MAGE®, vous devez maîtriser les tables de multiplication, de carrés, de cubes, les astuces de calcul mental : **entraînez-vous le plus possible à calculer de tête dans la vie courante !**
- $\%$  Révisez les équations, les conversions d'unités, les formules de périmètres, d'aires, de volumes, ainsi que les théorèmes de Thalès et de Pythagore : les problèmes liés à la géométrie dans ce sous-test sont du niveau collège.
- $\&$  Les questions ne sont pas classées par ordre croissant de difficulté : vous pouvez commencer par vos thèmes préférés : arithmétique, vitesse, intérêts, probabilité...
- $\&$  La lecture soutenue de l'énoncé vous est d'une aide précieuse, elle vous indique **les contraintes** : nombres positifs, entiers, premiers, pairs, à trois chiffres, carrés,  $cubes...$
- $\psi$  Pendant la deuxième étape, **quand vous analysez l'information (1), cachez** l'information (2), pour ne pas être influencé par cette dernière.
- $\%$  Idem pendant la troisième étape.
- $\&$  Tandis que le sous-test 2 « Calcul » vous demande un résultat chiffré, le sous-test 4 « Conditions minimales » vous demande simplement **si vous pouvez répondre, ou non, à la question posée, peu importe le résultat.**
- $\&$  La quatrième étape n'est uniquement à exécuter que si les informations (1) et (2) ne permettent pas séparément de répondre à la question.
- $\&\quad$  Voici un moyen mnémotechnique pour différencier les réponses C et D :

**C.** comme **Conjointement**, si on peut répondre avec (1) et (2) ensemble.

**D.** comme **Disjointement**, si on peut répondre avec (1) et (2) séparément.

 $\&$  **Rappelez-vous l'ordre des lettres D A B C E** si vous avez la trame de résolution bien en tête !

**Exemple :** Julie est la grand-mère paternelle de Marc. Qui est Pierre pour Marc ?

- (1) Pierre est le fils de Julie.
- (2) Julie a deux enfants : Pierre et Léa.
- **Première étape : analyse de l'énoncé**

Le problème traite des liens de parenté. Julie est la grand-mère paternelle de Marc.

**-** Deuxième étape : analyse de l'information (1)

Vous étudiez l'information (1) seule. Ici, Pierre peut être le père, ou l'oncle de Marc.

L'information (1) est insuffisante, alors vous conservez les réponses B, C et E.

### **F** Troisième étape : analyse de l'information (2)

Vous étudiez l'information (2) et cachez l'information (1).

Ici, Pierre est forcément le père de Marc. L'information (2) est suffisante pour répondre au problème. C'est inutile de traiter la <sup>4e</sup> étape. Réponse : B.

### <span id="page-20-0"></span>**5. Nombres**

### **I. Numération décimale**

- $\&$  Les chiffres 1, 2, ..., 9 ont été inventés en Inde vers 300 ans avant J.-C. et transmis par les Arabes à partir du 9e siècle.
- $\%$  En Occident, le 0 n'apparut qu'au 12<sup>e</sup> siècle.
- $\%$  La numération décimale permet, à l'aide des 10 chiffres, de nommer et d'écrire tous les nombres possibles. Son origine vient du « calcul digital ».
- $\&$  Il faut : 10 unités pour former une dizaine, 10 dizaines pour former une centaine, 10 centaines pour former un millier, etc.

### **II. Ensembles de nombres**

 $\&$  Les nombres **entiers naturels** sont les nombres entiers positifs ou nuls (0 inclus). Le chiffre le plus à droite est celui des unités, le chiffre placé à gauche de celui des unités est celui des dizaines, etc.

**Exemples :** 254 ; 65 ; 1 152 ; 3 562 387 et 81 956 sont des nombres entiers naturels.

#### **Astuce**

Un nombre entier à trois chiffres s'écrit CDU, avec C, D et U trois chiffres de 0 à 9 !

ª Les nombres **entiers relatifs** sont les nombres entiers naturels et les nombres entiers négatifs (précédés du signe  $-$ ).

**Exemples :**  $-2$ ;  $-5$ ;  $0$ ;  $-3$  et 5 sont des nombres entiers relatifs.

ª Les nombres **décimaux** sont les quotients de nombres entiers par une puissance de dix, c'est à dire les nombres à virgule. Ils comportent une partie entière et une partie décimale finie.

**Exemples :**  $25,48$ ;  $-21,3$ ;  $0,81$ ;  $-1$ ;  $7$  et  $-9,85$  sont des nombres décimaux.

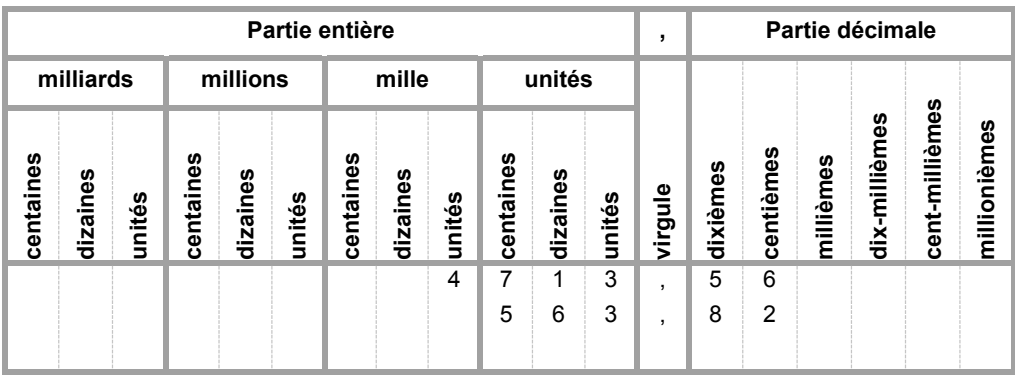

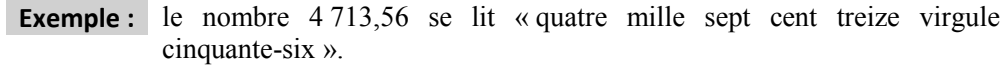

**Exemple :** la partie entière de 563,82 est 563 et sa partie décimale est 82.

**Exemple :** le chiffre des unités de 563,82 est 3 et celui des dixièmes est 8.

#### **Attention**

Ne confondez pas chiffre et nombre : un chiffre est un caractère, alors qu'un nombre représente une quantité !

**Exemple :** le chiffre des dizaines dans 563,82 est 6 alors que le nombre de dizaines est 56 !

ª Les nombres **rationnels** sont les quotients de deux entiers relatifs (fractions).

**Exemples :**  $-3/5$  ;  $71/100$  ;  $0$  ;  $-1$  ;  $52$  ;  $0,182$  et 45/4 sont des nombres rationnels.

 $\&$  Les nombres **irrationnels** sont les nombres qui ne peuvent pas s'écrire sous forme fractionnaire.

**Exemples :**  $\pi$  et  $\sqrt{2}$  sont des nombres irrationnels.

<sup> $\&$ </sup> Les nombres **réels** sont les nombres entiers, décimaux, rationnels et irrationnels.

**Exemples :**  $254 : -67 : 1,482 : 3/2 : \pi \text{ et } \sqrt{2}$  sont des nombres réels.

**Exercice 1** Calcul **Calcul Calcul** Combien faut-il de chiffres pour numéroter les 256 pages d'un livre ? **A.** 157 **B.** 256 **C.** 471 **D.** 660 **E.** 661 **Exercice 2 Conditions minimales**  Théo est né au 21<sup>e</sup> siècle. Peut-on trouver son année de naissance ? (1) Le chiffre des centaines, celui des dizaines et celui de l'unité de l'année de naissance sont tous les trois différents. (2) Les trois derniers chiffres de l'année de naissance sont des entiers consécutifs. **A. B. C. D. E. Astuce** 

Des nombres entiers sont **consécutifs** s'ils se suivent : 17, 18, 19 et 20 sont des nombres entiers **consécutifs croissants**, alors que 10, 9, 8 et 7 sont des nombres entiers **consécutifs décroissants** !

### <span id="page-22-0"></span>**6. Addition et soustraction**

### **I. Addition**

### **1. Méthode**

 $\&$  Les nombres que l'on additionne sont appelés « termes » et le résultat d'une addition est appelé « somme ».

> 8 3, 6 + 1 8, 7

8 3, 6  $+$  1 8, 7

8 3, 6

2, 3

+ 1 8, 7

3

**Exemple :** calculez  $83,6 + 18,7$ .

#### **Première étape**

Vous disposez les nombres l'un sous l'autre et vous écrivez les unités sous les unités, c'est à dire que les virgules sont alignées.

### **Deuxième étape 1**

Vous commencez par les chiffres les plus à droite :  $6 + 7 = 13$ . Vous écrivez 3 et vous retenez 1, que vous écrivez au-dessus des chiffres des unités.

### **Troisième étape 1** 1<br>
1 1<br>
8 3

Vous placez la virgule du résultat sous la virgule des nombres de l'addition.  $1 + 3 + 8 = 12$ . Vous écrivez 2 et vous retenez 1, que vous écrivez audessus des chiffres des dizaines.

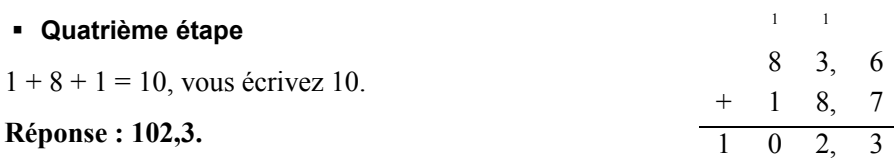

### **2. Astuces**

 $\%$  Vous pouvez regrouper les nombres avant d'additionner.

**Exemple :**  $85 + 439 + 90 + 15 + 10 = 85 + 15 + 90 + 10 + 439$  $= 100 + 100 + 439 = 639$ .

 $\&$  Vous pouvez décomposer les nombres.

**Exemple :**  $154 + 99 = 154 + 100 - 1 = 254 - 1 = 253$ .

**Exemple :**  $154 + 101 = 154 + 100 + 1 = 254 + 1 = 255$ .

### **II. Soustraction**

### **1. Méthode**

 $\&$  Le résultat d'une soustraction est appelé « différence ».

**Exemple :**  $\vert$  calculez 83,6 – 18,7.

#### **Première étape**

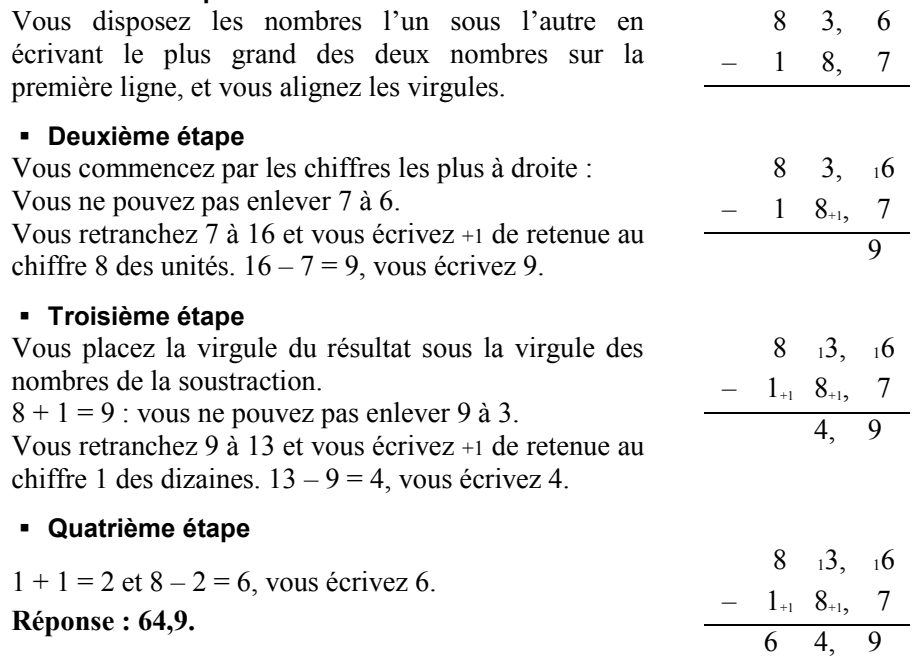

### **2. Astuce**

 $\%$  Vous pouvez décomposer les nombres.

**Exemple :**  $291 - 99 = 291 - 100 + 1 = 191 + 1 = 192$ .

### **Exercice 1** Calcul

X est un entier naturel à 6 chiffres dont la somme des chiffres est 2. Vous lui ajoutez un nombre à 3 chiffres. Le résultat obtenu est un nombre dont la somme des chiffres est 2. Quel est le résultat obtenu ?

**A.** 100 010 **B.** 100 100 **C.** 101 000 **D.** 110 000 **E.** 200 000

**Exercice 2** Conditions minimales

Que vaut le nombre entier à trois chiffres A ?

(1) La somme des chiffres de A vaut 12.

(2) La somme du chiffre des centaines et de celui des unités vaut le chiffre des dizaines.

**A. B. C. D. E.** 

### <span id="page-24-0"></span>**7. Multiplication**

### **I. Tables de multiplication**

### **1. Tables de 1 à 10**

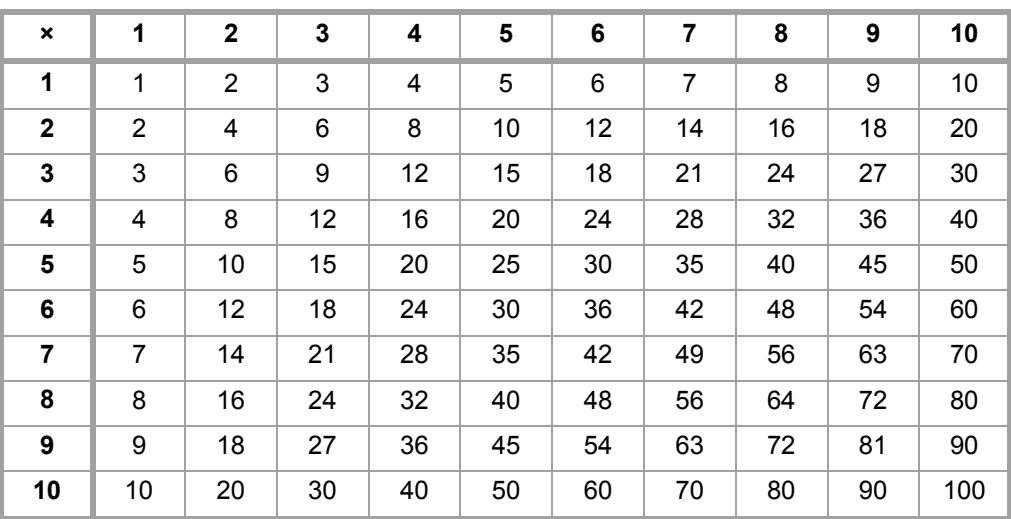

### **2. Autres tables**

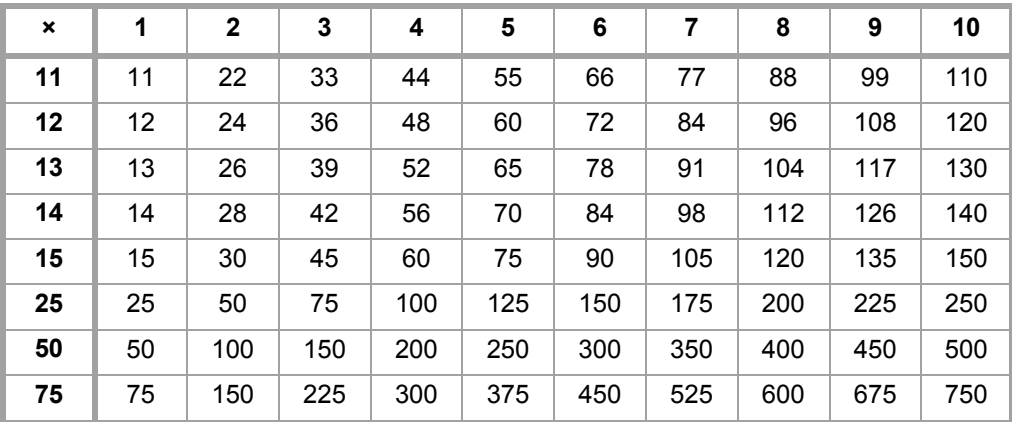

### **3. Vocabulaire**

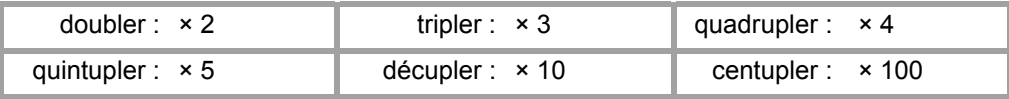

### **II. Multiplication : méthode**

 $\&$  Les nombres que l'on multiplie sont nommés « facteurs » et le résultat « produit ». **Exemple :** calculez  $8,36 \times 4,7$ .

#### **Première étape**

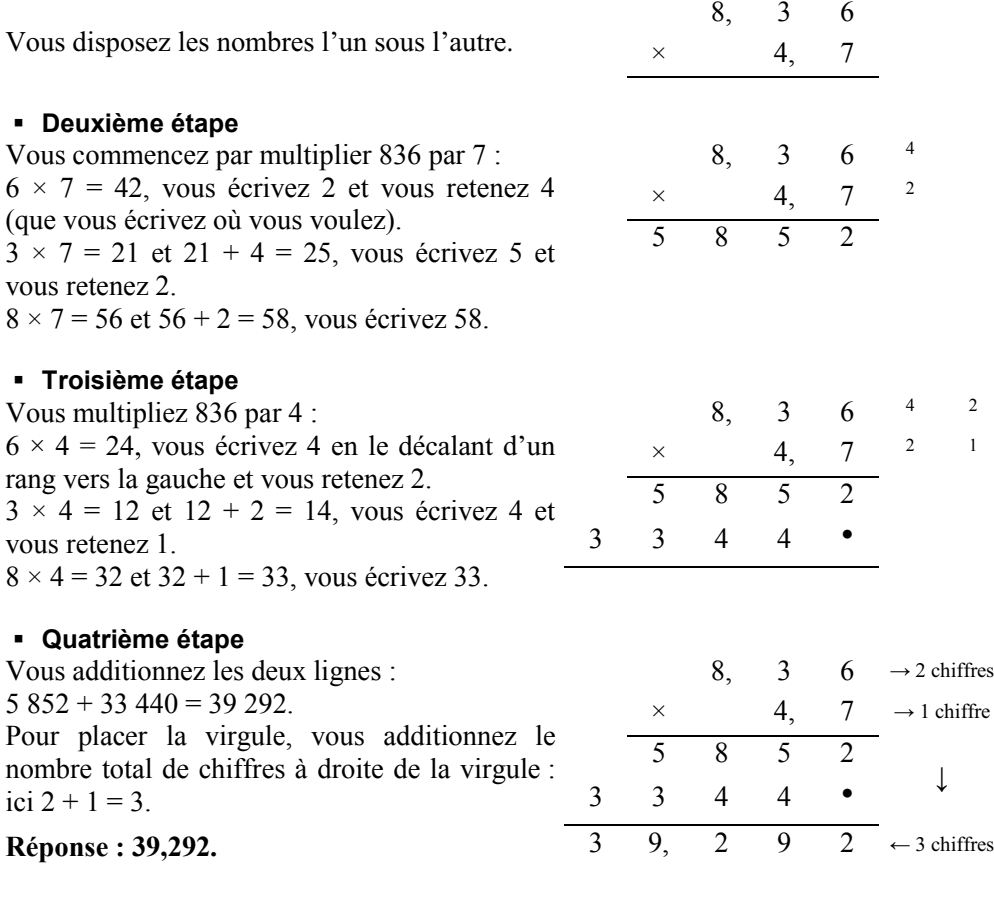

**Exercice 1** Conditions minimales

X, Y et Z sont trois nombres entiers. Que vaut le produit  $X \times Y \times Z$  ?

(1)  $X \times Y = 12$ . (2)  $Y \times Z = 20$ .

### **Exercice 2** Conditions minimales

A est un nombre à trois chiffres. Quelle est la valeur du chiffre des centaines ?

(1) Le produit des chiffres de A vaut 15.

(2) Le chiffre des dizaines vaut le triple du chiffre des unités.

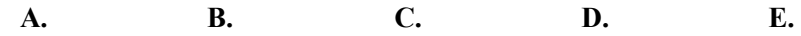

### <span id="page-26-0"></span>**8. Division**

### **I. Diviser des nombres entiers**

 $\&$  La division euclidienne sur des nombres entiers consiste à diviser le « dividende » par le « diviseur » (qui doit être différent de zéro) pour obtenir le « quotient » et le « reste » :

### **dividende = diviseur × quotient + reste.**

 $\%$  On peut placer une virgule et continuer la division pour obtenir un résultat exact ou approché.

**Exemple :** calculez  $948 \div 24$ .

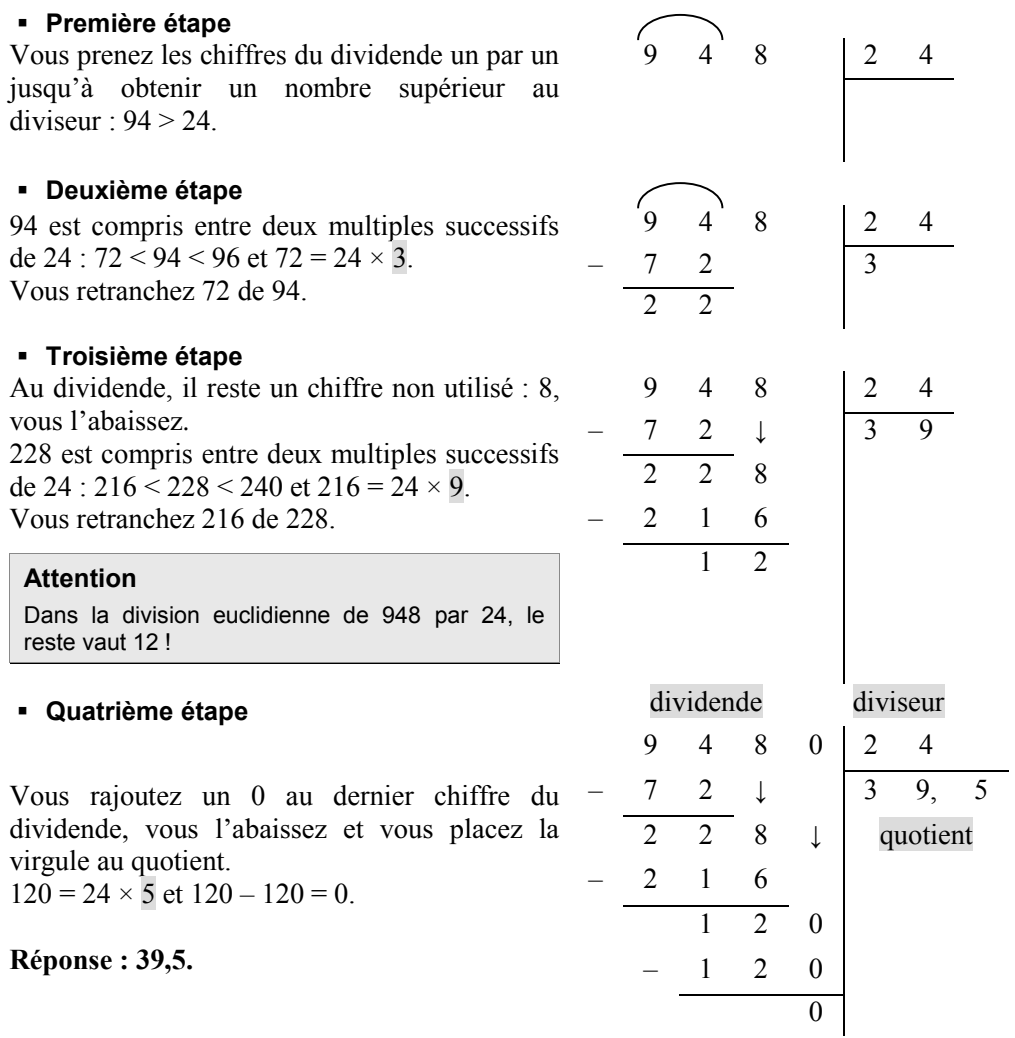

### **II. Avec des nombres décimaux**

### **1. Diviser un décimal par un entier**

 $\&$  Vous placez la virgule au quotient quand vous la rencontrez.

**Exemple :** calculez  $94,8 \div 24$ .

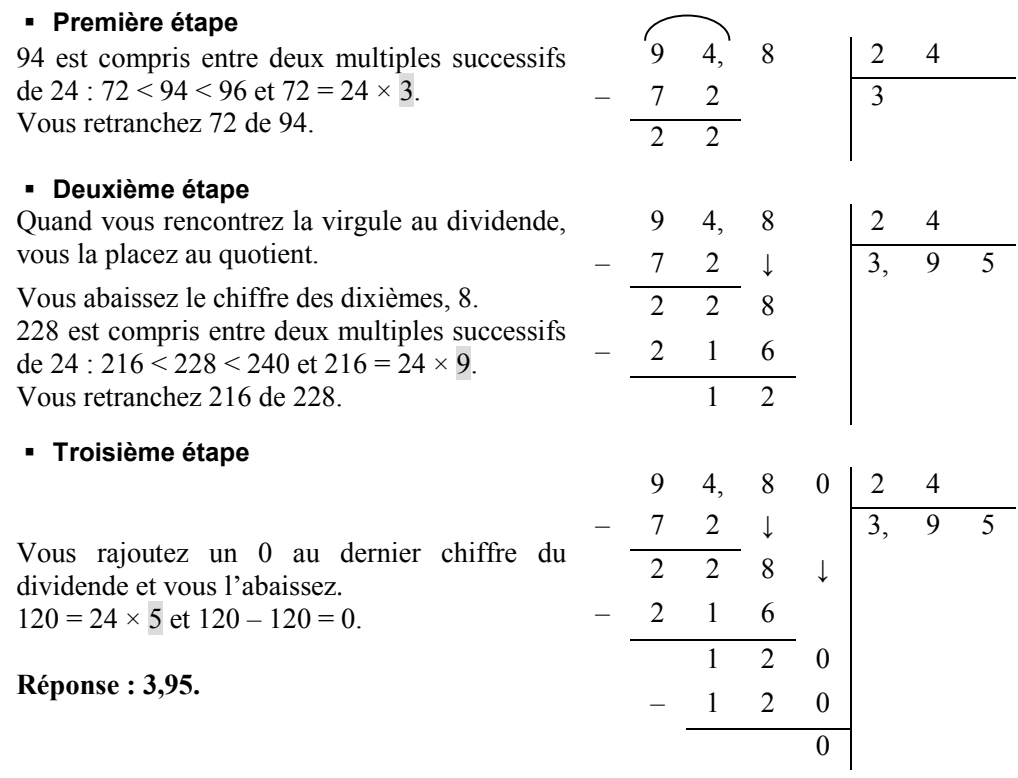

### **2. Diviser un décimal par un décimal**

 $\&$  Lorsque le dividende et/ou le diviseur sont des nombres décimaux, vous les **multipliez par la même puissance de 10.**

**Exemple :**  $cal{c}$  calculez  $9,48 \div 2,4$ .

Le diviseur 2,4 est décimal, donc vous multipliez 9,48 et 2,4 par 10 car le diviseur doit être un nombre entier. Vous divisez donc 94,8 par 24. **Réponse : 3,95.** 

**Exercice 1** Calcul **Calcul Calcul** 

Quel est le 10<sup>e</sup> chiffre après la virgule de l'écriture décimale du quotient dans la division de 300 par 44 ?

**A.** 0 **B.** 1 **C.** 4 **D.** 8 **E.** 10

### <span id="page-28-0"></span>**9. Priorités et calcul littéral**

### **I. Priorités opératoires**

Vous commencez par les calculs entre parenthèses, en commençant par les plus intérieures. Une barre de fraction tient lieu de parenthèses.

Ensuite, vous calculez les puissances et les racines.

Puis, vous calculez les multiplications et les divisions.

Vous terminez par les additions et les soustractions.

À priorité égale, les calculs s'effectuent de la gauche vers la droite.

**Exemple :** calculez  $20 - (2 \times 4 + 1) - [(7 - 5) \times 3]$ .

 $20 - (2 \times 4 + 1) - [(7 - 5) \times 3] = 20 - (8 + 1) - (2 \times 3) = 20 - 9 - 6 = 11 - 6 = 5.$ 

**Réponse : 5.** 

**Exemple :** calculez  $72 \div 6 \div 3$ .

À priorité égale, les calculs se font de la gauche vers la droite. Vous commencez par  $72 \div 6 = 12$ . Puis, vous divisez ce résultat par le nombre le plus à droite :  $12 \div 3 = 4$ . **Réponse : 4.** 

#### **Attention**

Vous ne devez pas commencer par le calcul de droite :  $6 \div 3 = 2$  et  $72 \div 2 = 36$ !

### **II. Règle des signes et parenthèses**

#### **1. Règle des signes**

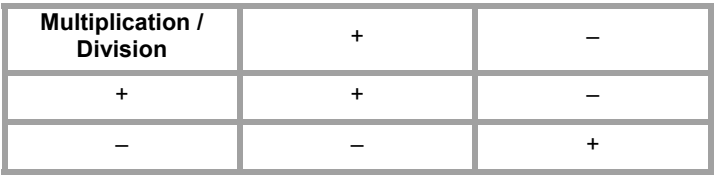

#### **Attention**

« - par - donne + » ne sert que dans une multiplication ou une division : par exemple, pour  $(-5) + (-3)$ , le résultat est  $-8$  et non  $+8$  !

### **2. Suppression des parenthèses**

Un signe + devant une parenthèse ne modifie pas son contenu.

Un signe – devant une parenthèse modifie tous les signes à l'intérieur de la parenthèse.

**Exemple :**  $-(5X - 1) = -5X + 1$ .

## **TAGE MAGE**® **le Réussir**

Vous souhaitez passer le TAGE MAGE® : quels que soient votre cursus académique et votre filière POST-BAC, cet ouvrage est fait pour vous !

Ce manuel de référence vous offre une préparation complète aux différents problèmes mathématiques rencontrés lors des sous-tests « Calcul » et « Conditions minimales », épreuves reines interdisant l'usage de la calculatrice.

Cet ouvrage agit comme un coach personnel en vous accompagnant pas à pas :

- 80 Fiches de cours et de méthodes synthétiques ;
- $\bullet$  toutes les formules et les astuces :
- $\Box$  du calcul mental, mécanisme cérébral nécessaire dans ce genre d'épreuves ;
- $\bullet$  des moyens pour gagner en efficacité et en rapidité, dont le Backsolving ;
- $\bullet$  plus de 500 exercices vous exposant la quasi-totalité des questions, des plus classiques à maîtriser absolument aux plus imprévues, dernières évolutions incluses ;
- Ԝ 4 sous-tests inédits du niveau d'exigence du concours ;
- $\bullet$  des corrections claires et détaillées, pour progresser et acquérir les bons réflexes.

Déjouez les principaux pièges et libérez-vous de votre stress.

Adoptez la stratégie gagnante, décryptez les obstacles et partez confiant le jour J avec ce manuel qui vous permettra d'obtenir le meilleur score possible et d'intégrer l'école souhaitée !

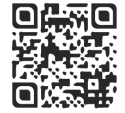

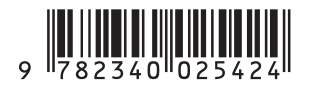

www.editions-ellipses.fr